# **Infos pour les enseignants**

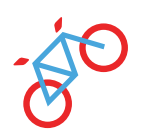

## **Cher enseignant(e)**

Nous vous souhaitons, ainsi qu'à votre classe, beaucoup de plaisir avec le VeloLab. N'hésitez pas à nous faire part de vos remarques et commentaires par e-mail. Nous nous réjouissons de recevoir vos retours !

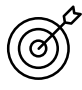

#### **Niveau ciblé**  École secondaire I & II

**Nombre de cours**

6-12 leçons (selon l'approfondissement)

**Des exercices à faire en classe :** le « Journal d'apprentissage » inclus dans le VeloLab propose des exercices concrets pour un apprentissage en autonomie ou en groupe. On peut faire les exercices du « Journal d'apprentissage » en imprimant le document ou directement sur écran.

Dans le cas où le nombre de leçons à disposition est très restreint, il est également possible de répartir les chapitres sur des groupes d'élèves. Les résultats de recherches ou conclusions peuvent ensuite être présentés ou partagées devant la classe.

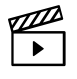

### **Soumettre un projet de film au LernFilm Festival**

Pour plus de renseignements : https://www.lernfilm-festival.ch

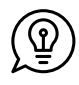

### **Conseil pour conclure un atelier VeloLab**

Travailler sur des sujets autour du vélo créez des kahoots sur les thèmes suivants : Le transport à vélo, les voyages à vélo, la mobilité, la sécurité, la logistique des transports urbains et la vie de coursier à vélo

Travaillez en groupes de 4 et élaborez environ 20 questions.

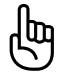

### **L'exercice Velochek ( Journal d'apprentissage chapitre Mécanique )**

Si en vue d'un atelier de vélo à l'école vous avez des doutes sur le niveau de vos élèves vous pouvez leur proposer l'exercice Velocheck. Vous repererez rapidement les élèves qui peinent, qui ne savent pas bien

freiner. Il est alors important de s'entraîner encore un peu avec ces élèves. Vous trouverez des exercices à cet effet sous mobilesport Monatsthema Velo fahren ou réservez une formation continue pour enseignants auprès de DEFI VELO.

Amusez-vous bien avec VeloLab, L'équipe VeloLab